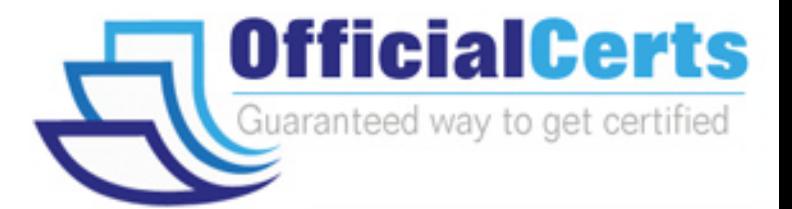

# **9A0-066**

**ADOBE** Adobe® ColdFusion® 8

OfficialCerts.com is a reputable IT certification examination guide, study guides and audio exam provider. We ensure that you pass your 9A0-066 exam in first attempt and also get high scores to acquire ADOBE certification.

If you use OfficialCerts 9A0-066 Certification questions and answers, you will experience actual 9A0-066 exam questions/answers. We know exactly what is needed and have all the exam preparation material required to pass the exam. Our ADOBE exam prep covers over 95% of the questions and answers that may be appeared in your 9A0-066 exam. Every point from pass4sure 9A0-066 PDF, 9A0-066 review will help you take ADOBE 9A0-066 exam much easier and become ADOBE certified.

Here's what you can expect from the OfficialCerts ADOBE 9A0-066 course:

- \* Up-to-Date ADOBE 9A0-066 questions as experienced in the real exam.
- \* 100% correct ADOBE 9A0-066 answers you simply can't find in other 9A0-066 courses.
- \* All of our tests are easy to download. Your file will be saved as a 9A0-066 PDF.
- \* ADOBE 9A0-066 brain dump free content featuring the real 9A0-066 test questions.

ADOBE 9A0-066 certification exam is of core importance both in your Professional life and ADOBE certification path. With ADOBE certification you can get a good job easily in the market and get on your path for success. Professionals who passed ADOBE 9A0-066 exam training are an absolute favorite in the industry. You will pass ADOBE 9A0-066 certification test and career opportunities will be open for you.

http://www.officialcerts.com/exams.asp?examcode=9A0-066

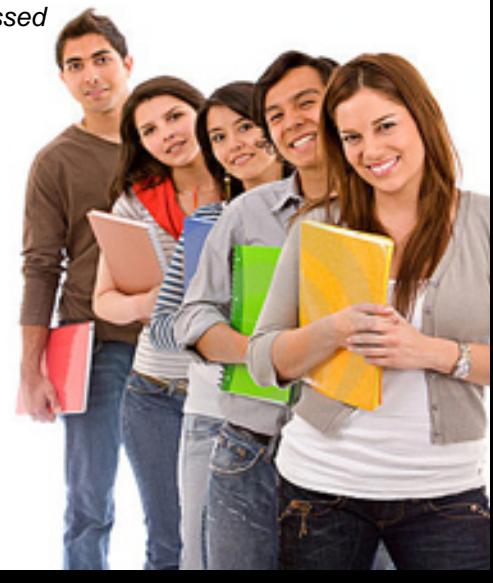

#### **Question: 1**

You have a ColdFusion Component with a function that returns the total number of arguments passed into this function. You want to expose this function as a Web service. Which tags and attributes should you use?

- A. The <cfinvoke> tag with the invokeargument attribute.
- B. The <cfobject> tag with the name and component attributes.
- C. The <cfinvoke> tag with the component and method attributes.
- D. The <cffunction> tag with the returntype and access attributes.

#### **Answer: D**

#### **Question: 2**

You create an RSS feed by using the following code:

<cffeed action=reate query= orderSelections# columnMap= colMapStructure# outputFile=eeds/createOrderSel.xml

You need to put the metadata in a structure and the entries as rows in a query object specified by the query attribute. What should you do to?

- A. Add the name attribute.
- B. Delete the columnMap attribute.
- C. Change the outputFile path.
- D. Add a properties attribute.

#### **Answer: D**

#### **Question: 3**

You write the following code to consume a Web service. <cfinvoke component=alidate method=alidateButton returnvariable=sValidated > However, the code is not working. What should you do to correct this code?

- A. Use boolean as the returnvariable.
- B. Use the webservice attribute instead of the component attribute.
- C. Use the <cffunction> tag instead of the <cfinvoke> tag.
- D. Use a different method name.

#### **Answer: B**

#### **Question: 4**

You have a Web page that you want to display in a PDF document format. Which tag should you use?

- A. The <cfpdf> tag.
- B. The  $\lt$   $\lt$  cfdocument $>$  tag.
- C. The <cfpdfsubform> tag.
- D. The <cfpdf> tag with the <cfdocument> tag.

#### **Answer: B**

#### **Question: 5**

You are using a file structure as shown in the Exhibit. You do NOT have any Application.cfc or Application.cfm files in your application. To which folder in the file structure will ColdFusion

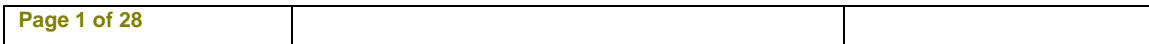

search for an Application.cfc or Application.cfm when a file is called that is located in the oneInch folder?

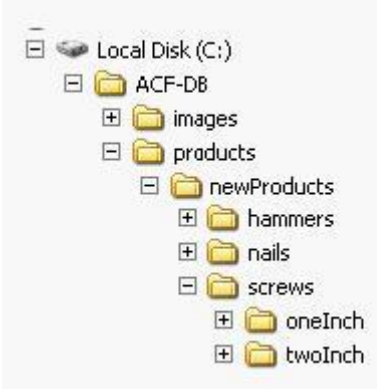

- A. The ACF-DB folder.
- B. The oneInch folder.
- C. The root of the hard drive.
- D. The screws folder.

#### **Answer: C**

#### **Question: 6**

You write code that changes a value in the application scope. You are using the <cflock> tag to prevent race conditions and do not want to lock the entire application scope. What should you do?

- A. Use the name attribute.
- B. Use the type attribute.
- C. Use the timeout attribute.
- D. Use the output attribute.

#### **Answer: A**

#### **Question: 7**

You are using four scopes within a pageRL, Variables, Form, and CGI. Which of these four scopes is checked first by ColdFusion?

- A. URL
- B. Variables
- C. Form
- D. CGI

#### **Answer: B**

#### **Question: 8**

You want to use session variables in an application. You have a single Application.cfm file that you use in the application. You have enabled session management in the ColdFusion Administrator. What should you do to enable session variables within your application?

A. Use the <cfapplication> tag with sessionManagement=true.

- B. Use the <cfset> tag with the This scope.
- C. Use the <cfset> tag with the Session scope.

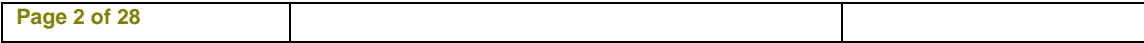

D. Use the <cfapplication> tag in the onApplicationStart() method.

#### **Answer: A**

#### **Question: 9**

You use the <cflock> tag in an application named orderSupplies. <cflock name=rderSupplies.penInventory scope=pplication type=xclusive?timeout= > You receive an error when this code is executed. What is causing this error?

A. The application scope with the exclusive attribute.

- B. The units for the timeout attribute.
- C. The use of name and scope in the <cflock> tag.
- D. The use of dot syntax in the name attribute.

#### **Answer: C**

#### **Question: 10**

You want to keep track of the number of visitors on your Web site at any given time. Which variable scope allows you to do this?

- A. The session scope.
- B. The request scope.
- C. The application scope.
- D. The cookie scope.

#### **Answer: C**

**Question: 11**  Which statement about the following code is true?

- 1) $<$ cfset a = 4 $>$  $2$  <cfset b =  $25$ >  $3$  < cfif  $a = b$  OR  $b = b$  >  $4)c = 10$ 5)<cfelse>  $6$ )d=15  $7$ )</cfif>
- A. The left and right sides of the OR are evaluated and both must be true in order for variable c to be assigned.
- B. Variable c will be assigned with a value of 10.
- C. Variable d will be assigned with a value of 15.
- D. An error will occur.

#### **Answer: D**

#### **Question: 12**

You create the following user-defined function. You execute the code, but it does NOT work properly.

1) <cffunction name="tours">

2)<cfargument name="tourID" required="no" type="numeric">

```
3)<cfset tourList = "">
```
4)<cfquery name="queryUDF" datasource="sAdv">

```
5)Select *
```
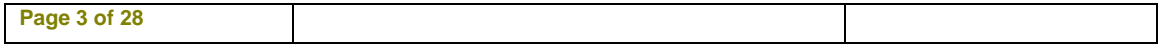

## *PASSESURE*

### Officialcerts.com

### **OfficialCerts.com Certification Exam Full Version Features;**

- Verified answers researched by industry experts.
- Exams **updated** on regular basis.
- Questions, Answers are downloadable in **PDF** format.
- **No authorization** code required to open exam.
- **Portable** anywhere.
- 100% success *Guarantee*.
- Fast, helpful support 24x7.

View list of All exams we offer; http://www.officialcerts[.com/allexams.asp](http://www.officialcerts.com/allexams.asp)

To contact our Support; http://www.[officialcerts](http://www.officialcerts.com/support.asp).com/support.asp

View FAQs http://www.[officialcerts](http://www.officialcerts.com/faq.asp).com/faq.asp

Download All Exams Samples http://www.officialcerts[.com/samples.asp](http://www.officialcerts.com/samples.asp)

To purchase Full Version and updated exam; http://www.[officialcerts](http://www.officialcerts.com/allexams.asp).com/allexams.asp

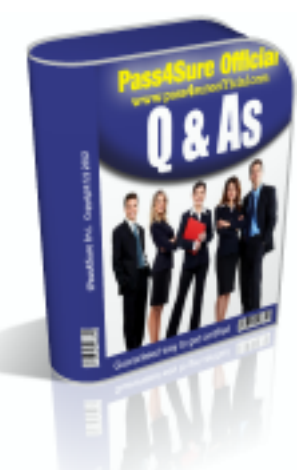

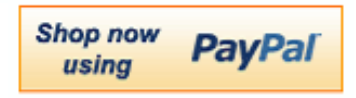

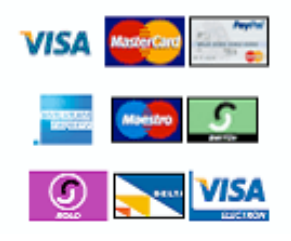

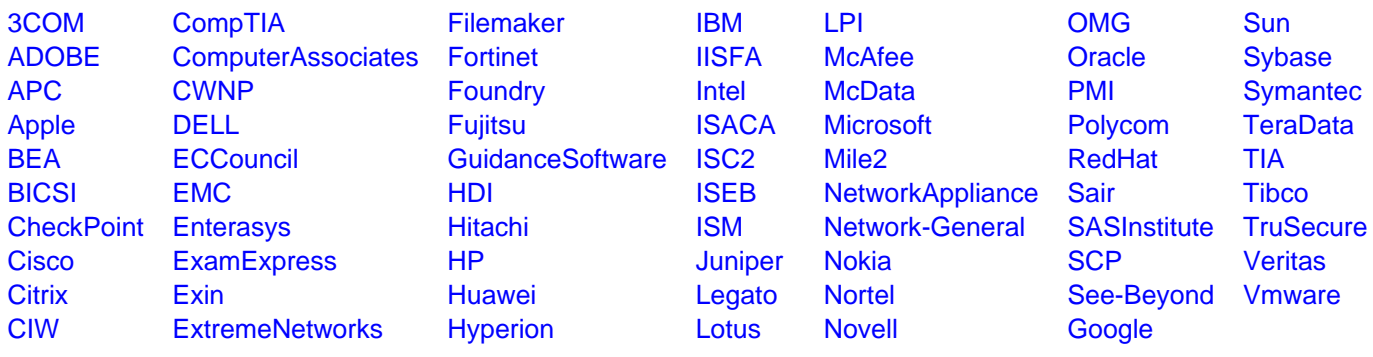

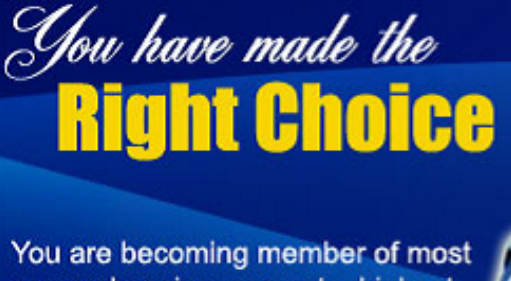

comprehensive, accurate, highest quality and lowest cost certification resource in the world.

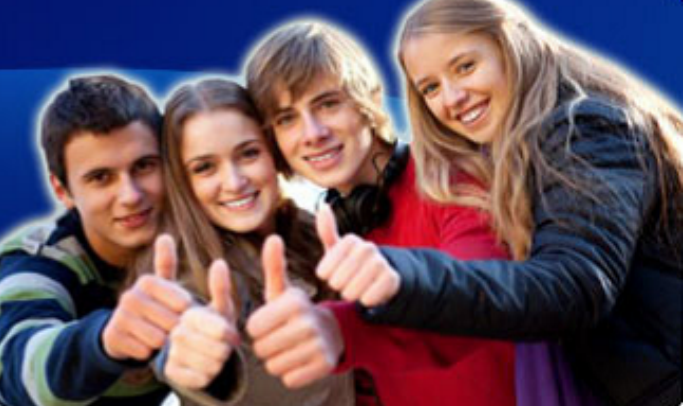

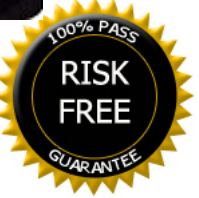